# תוכנה 1 5 תרגיל מספר

### הנחיות כלליות:

קראו בעיון את קובץ נהלי הגשת התרגילים אשר נמצא באתר הקורס.

- .(http://moodle.tau.ac.il/) בלבד moodle-ה במערכת תעשה התרגיל הגשת
- יש להגיש קובץ zip יחיד הנושא את שם המשתמש ומספר התרגיל )לדוגמא, עבור המשתמש יכיל: zip-ז $\,$ קובץ aviv1\_hw5.zip יכיל $\,$ aviv1
	- .א קובץ פרטים אישיים בשם txt.details המכיל את שמכם ומספר ת.ז.
	- .ב את תיקיית **src** ובתוכה היררכיית התיקיות כפי שקיבלתם בקובץ הזיפ:

 .BigramModel.java הקוד קובץ יהיה ex5 בתיקיה כאשר src\il\ac\tau\cs\sw1\ex5 ניתן גם להשאיר בתיקיה 5ex את הקובץ java.BigramModelTester, אך לא חובה, כיוון שקובץ זה אינו נבדק (הוא נועד לסייע לכם בבדיקה עצמית). אין לצרף קבצים ותיקיות נוספות. שימו לב, כי אין לצרף גם את תיקיית ה-resources שקיבלתם בקובץ הזיפ. היא נועדה גם כן לבדיקה מקומית בלבד.

י**צירת פרוייקט והגשה:** חזרו על ההוראות ממטלה 3 לגביי יצירת פרוייקט וייבוא הקבצים. התהליך הוא זהה במטלה זו: יש ליצור פרוייקט ג'אווה חדש באקליפס (ולשים לב, למיקום של cace במחשבכם). כעת יש להיכנס לתיקיית הפרויקט במחשב, ולהעתיק לשם את תוכן הובץ הזיפ המצורף, כך שתתווסף תיקיית resources ותיקיית src- תידרס. תיקיית ה-src הזו היא התיקיה שתצרפו לזיפ בתום כתיבת הקוד. חזרו כעת לאקליפס, ובלחיצה ימנית על הפרוייקט בחרו refresh.

בתרגיל זה נבנה מודל בסיסי של שפה (השפה האנגלית) מתוך טקסט נתון, תוך שימוש בסטטיסטיקה here comes the " פשוטה של הופעת צמדי מילים בטקסט. לדוגמא, אם הטקסט שאנו לומדים עליו הוא <here, comes>, <comes, the>, <the,sun> והצמדים 4 מילים, "sun מופיעים כל אחד פעם אחת. הצמד <here,sun> לא מופיע בקובץ שלנו, ולכן סה"כ ראינו אותו 0 פעמים. מודל השפה שלנו למעשה יכיל את אוצר המילים ואת מספרי המופעים של כל צמד מילים.

שימו לב, בתוכנית זאת עליכם להשתמש **במערכים בלבד**, ולא במבני נתונים גנריים כמו ets וכו'. שימוש במבני נתונים גנריים יכול לגרום להורדת ניקוד משמעותית עד כדי Lists/Maps/Sets ש: ציון נכשל. בפרט, אין להשתמש ב Arrays.asList שכן שירות זה מייצר אוסף גנרי מטיפוס . List

- בתרגיל זה אתם יכולים להניח שכל שמות הקבצים הם חוקיים ואין צורך לממש טיפול נפרד למקרה שקריאה\כתיבה לקובץ נכשלת. כמו כן, הניחו כי כל הקלט לכל מתודה הוא חוקי וכמצופה, אלא אם <u>כן צויין אחרת בגוף הפונקציה ויש התייחסות מפורשת לטיפול בערכים שאינם חוקיים.</u>
- מותר לכתוב מתודות עזר, אך יש לשמור את כולן באותו הקובץ, ולא ליצור עבורן מחלקות חדשות.
	- שימו לב גם להערה בסוף קובץ ההנחיות לגביי ה-Scanner. עדיף ליישם אותה בשלב מוקדם.

# בניית מודל שפה

המחלקה BigramModel אשר נמצאת בחבילה il.ac.tau.cs.sw1.ex5 מייצגת את מודל השפה. : מחלקה זו מכילה שני שדות סטטיים

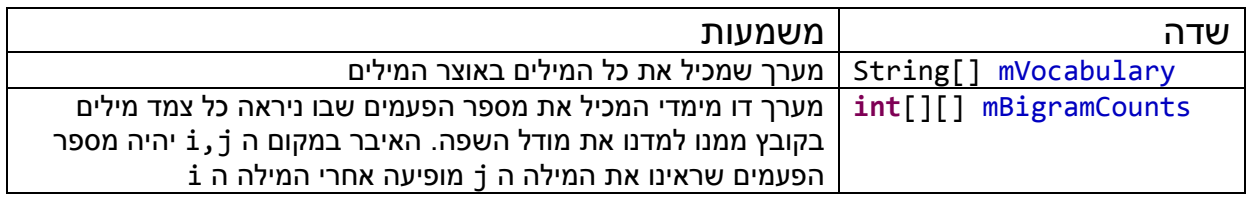

ʪʸʲʮ ʤʸʩʦʧʮʥ ʵʡʥʷ ʭʹ ʺʬʡʷʮʤ buildVocabularyIndex ʤʣʥʺʮʤ ʺʠ ʥʹʮʮ **]ʺʥʣʥʷʰ [15** (1) מחרוזות (vocabulary) אשר יהווה את אוצר המילים שלנו.

: vocabulary המערך

- טיכיל עד 14,000מילים חוקיות מתוך הקובץ. (השתמשו בקבוע שהוגדר עבור מספר המילים וע המקסימלי).
	- ש מילה חוקית היא מילה העונה לאחת משתי ההגדרות:  $\bullet$
	- .ʺʩʬʢʰʠʤ ʤʴʹʡ ʺʧʠ ʺʥʠ ʺʥʧʴʬ ʤʬʩʫʮʹ ʤʬʩʮ .i
- ii. מספר שלם (למשל, 13 או 1984). מבחינת מקרי קצה, מספר שלם מוגדר בקונטקסט שלנו כרצף ספרות ללא כל תו אחר. מותר שהמספר יתחיל ב-0, אך אסור סימן פלוס או מינוס בהתחלה או נקודה עשרונית. אם יש תווים נוספים מלבד פפרות במילה, אז אם אחד מהם הוא אות אנגלית מדובר במילה מהסוג הראשון. ואם יש תווים נוספים כך שאף אחד מהם אינו אות אנגלית, אז לא מדובר במילה ּחוקית.
	- .lowercase כל מילה חוקית שמכילה לפחות אות אחת באנגלית יש להמיר ל
	- כל מספר שלם יומר למחרוזת "some\_num" (השתמשו בקבוע שהוגדר בתחילת המחלקה). לפיכך 55 ו-67 הם בעצם אותה מילה: ״some\_num", וממופים לערך יחיד במילון.
		- יש להתעלם מכל המילים הלא חוקיות.
	- הכוונה בהמרה היא לא שינוי "פיזי" בקובץ הקלט, אלא שהתוכנית שלכם צריכה לרוץ על הקלט באופו זהה לחלוטיו לריצתה על גירסה של הקלט בה כל המילים בו הוחלפו ל-וכל המספרים הוחלפו ב-"some\_num". באופן דומה, מילים לא חוקיות לא נמחקות, אלא מתעלמים מהן במהלך יצירת מילון המילים. אך אם בין שתי מילים חוקיות ישנה מילה לא חוקית, אז זה ל**א** נכון להחשיב את שתי המילים האלה כעוקבות, כאילו המילה הלא חוקית כלל לא קיימת.
		- אם נצמד למילה מסוימת (שיש בה אותה אנגלית אחת לפחות) סימן כלשהו, כמו סימן פיסוק. אז לשם הפשטות. אנחנו נחשיב אותה כמילה נפרדת למילה ללא הסימו. כלומר . "java." אותו דבר לגביי "java." ו-"java." הינן שתי מילים שונות. אותו דבר לגביי "java." ו-
	- מותר, אך לא חובה, להיעזר במתודה Character.isDigit. במחרוזות ישנן גם המתודות השימושיות charAt ו-toCharArray, שמומלץ להכיר (והן אכן הוזכרו בתרגולים).

נכניס את המילים החוקיות לתוך המערך vocabulary (בגירסה המומרת של כל מילה, בהתאם להנחיות הקודמות) על פי סדר הופעתן בקובץ (המילה הראשונה תיכנס לאינדקס 0, וכן הלאה). במידה ומילה מופיעה פעמיים, היא תישמר רק פעם אחת, תחת האינדקס שבו נשמרה בפעם הראשונה שנראתה למשל, אם המילה the היא המילה השלישית בקובץ ונכנסה ל vocabulary תחת האינדקס 2, בפעם הבאה שניראה אותה ה vocabulary לא ישתנה).

במידה והקובץ מכיל יותר מ-14K מילים **חוקיות שונות**, נשמור רק 14K מילים ב vocabulary (זה **לא** אומר שאנחנו מתעלמים במטלה הזאת משארית הקובץ אם הגענו לנקודה בה יש 14K מילים שונות, שכן vocabulary הוא רלוונטי לשאלות אחרות). אם הקובץ מכיל פחות מ14K מילים שונות, גודלו של המערך יותאם למספר המילים השונות בקובץ.

#### התימת המתודה:

#### **public** String[] buildVocabularyIndex(String fileName) **throws** IOException

- (2) **[15 נקודות]** ממשו את המתודה buildCountsArray המקבלת שם קובץ (filename) ומערך מחרוזות ( vocabulary). המתודה תחזיר מערך דו מימדי של מספרים שלמים (int) אשר יכיל : את מספר המופעים של צמדי מילים בקובץ filename על פי הפירוט הבא
- יכיל את vocabulary[y]=word2 ו vocabulary[y] + vocabulary[x] = word1  $\kappa$ מספר הפעמים שבהן המילה word2 הופיעה **מיד** אחרי word1 באותו המשפט.
- שרהניחו כי בקבצי הקלט שלכם כל משפט יתחיל בשורה חדשה. כמו כן, כל שורה חדשה שהיא לא  $\bullet$ ָריקה מתחילה משפט חדש.
- הסטטיסטיקות תיאספנה רק עבור מילים שנמצאות באוצר המילים. אם הקובץ מכיל יותר מ-למילים, צמדים שמכילים מילה שלא נמצאת ב vocabulary לא יספרו. שימו לב: זה לא t נאצ אומר שלא ממשיכים לסרוק את הקובץ לאחר שהגענו ל-14 אלף מילים שונות, אלא רק שמילים חדשות מעבר לנקודה הזאת כבר לא נחשבות חוקיות (אך עדיין סופרים זוגות של מילים חוקיות עוקבות עד סוף הקובץ).
- יכיל את המילה ה y מעולם לא ניראתה אחרי המילה ה x, אזי bigramCounts[x][y] יכיל את הערך 0.
- שים לב, בשאלה זו ובקודמת אתם מתבקשים רק לבנות מערכים מתאימים ולהחזיר אותם, אך  $\bullet$ !mBigramCount 
i mVocabulary לא לשים אותם בשדות

#### תתימת השירות:

**public int**[][] buildCountsArray(String fileName, String[] vocabulary) **throws** IOException

(3) **101 נקודות]** החל מסעיף זה, ניתן להניח שלפני כל קריאה לאחד השירותים, הופעל השירות ירות זה, שמימושו כבר נתון לכם, מקבל שם של קובץ ומייצר ממנו מודל שפה ע"י. initModel קריאה לשני השירותים מסעיפים 1 + 2. אוצר המילים וטבלת הספירות ישמרו בשדות הסטטים mBigramCounts ו mVocabulary. אליהם תוכלו לגשת מכל שירות אשר מובטח בתנאי הקדם שלו שהמודל מאותחל.

ממשו את המתודה saveModel המקבלת מחרוזת fileName שומרת את המודל הנלמד (אוצר המילים וספירות הזוגות) לתוך שני קבצים. אוצר המילים ישמר לקובץ filename. voc ואילו הספירות ישמרו בקובץ filename.counts (העזרו בקבועים המוגדרים במחלקה בשביל לקבל את שתי הסיומות).

: בקובץ voc. ישמר אוצר המילים בפורמט הבא

- השורה הראשונה תכיל את מספר המילים שנמצאות ב mVocabulary.
- החל מהשורה השניה תופיע כל מילה, יחד עם האינדקס שלה, בסדר עולה של האינדקסים.

:uבור הקובץ vou need.txt עבור הקובץ

Love love love All you need is love All you need is love love , Love is all you need נקבל קובץ voc. שנראה כך:

5 words 0,love 1,all 2,you

3,need

4,is

בקובץ counts. הספירות של זוגות המילים ישמרו באופן הבא:

- ט בכל שורה נכתוב את מספר המופעים של כל זוג מילים. כאשר זוג המילים ייוצג באמצעות ∙ האינדקסים שלהם באוצר המילים (vocabulary). את מספר המופעים נכתוב באותה השורה ונפריד בינו לבין שני האינדקסים באמצעות נקודותיים.
- שר <i1,i2> יכתב לפני הצמד <i3,i4> אם 11 הוא נמוך יותר מ $\,$ i3. או אם 11 $\,$ i3 זהים, וi2 נמור יותר מ i4.
- מכיוון שרוב צמדי המילים האפשריים לא ניראו בטקסט (מספר המופעים הוא 0), נשמור רק <u>את הצמדים שכן ניראו</u> (כלומר, ערכים שאינם 0).
	- . קובץ ה count. עבור need.txt יראה כך.
- 0,0:3
- 0,1:1
- 0,4:1
- 1,2:3
- 2,3:3
- 3,4:2
- 4,0:2
- 4,1:1

( הסבר לפורמט: השורה הראשונה מייצגת את הצמד love, love שנראה 3 פעמים בקובץ) הטסטר מייצר את שני הקבצים האלה תחת השמות you need. voc ו all\_you\_need.counts. העזרו בו להבין כיצד נבנים שמות הקבצים מהפרמטר filename. ניתן להניח כי שם הקובץ בפרמטר filename אינו מכיל סיומת.

תחימת המתודה<sup>.</sup>

#### **public void** saveModel(String fileName)

(4) (4) **10) נק']** השלימו את המימוש של המתודה 1oadMode1 המקבלת שם של קובץ (fileName) וטוענת משני הקבצים fileName.counts ו fileName.voc את מודל השפה לתוך השדות mBigramCounts , ו mVocabulary. במידה ושדות אלה מאותחלים לערכים אחרים, ערכים אלה נדרסים (כלומר, אם המשתנים האלה כבר מצביעים למערכים כלשהם, אז אנחנו מפנים אותם למערכים חדשים – דורסים את המערך עצמו - ולא דורסים תאים של מערך קיים). הניחו כי שני קבצי המודל fileName.counts ו fileName.voc קיימים. ניתן להניח כי שם הקובץ בפרמטר ʯʴʥʠʬ ʭʠʥʺʹ( ʯʥʫʰʤ ʨʮʸʥʴʡ ʠʥʤ ʭʩʶʡʷʤ ʯʫʥʺʹ ʧʩʰʤʬ ʯʺʩʰ ,ʯʫ ʥʮʫ .ʺʮʥʩʱ ʬʩʫʮ ʥʰʩʠ filename שבו אנחנו יוצרים את הקבצים האלה), אם כי התוכן עצמו הוא לא בהכרח משהו שיצרנו בעצמינו במתודה אחרת בתוכנית.

התימת המתודה:

**public void** loadModel(String fileName) **throws** IOException

 ʡ ʤʬʹ ʱʷʣʰʩʠʤ ʺʠ ʤʸʩʦʧʮʥ ʺʦʥʸʧʮ ʺʬʡʷʮʤ getWordIndex ʤʣʥʺʮʤ ʺʠ ʥʹʮʮ **]'ʷʰ [5** (5) מ־Wocabulary. במידה ומחרוזת זו לא מופיעה, הפונק' תחזיר 1- (העזרו בקבוע שהוגדר בראש המחלקה). בשאלה זו (ובשאלות הבאות) ניתן להניח שכבר אין צורך לעשות המרות, כלומר מספרים או מילים עם אות באנגלית שאינה ב-lowercase כבר אינן חוקיות, ואין צורך לבדוק את ההמרה שלהן.

חתימת המתודה<sup>.</sup>

**public int** getWordIndex(String word)

word2 ʥ word1 ʺʥʦʥʸʧʮ ʩʺʹ ʺʬʡʷʮʤ getBigramCount ʤʣʥʺʮʤ ʺʠ ʥʹʮʮ **]ʺʥʣʥʷʰ [5** (6) ומחזירה את מספר הפעמים ש word2 הופיעה אחרי word1. אם אחת מהמילים לא קיימת באוצר המילים (mVocabulary) הפונק' תחזיר 0.

תחימת המתודה<sup>.</sup>

**public int** getBigramCount(String word1, String word2)

word ʤʬʩʮ ʺʬʡʷʮʤ getMostFrequentProceeding ʤʣʥʺʮʤ ʺʠ ʥʹʮʮ **]ʺʥʣʥʷʰ 10[** (7) ומחזירה את המילה שהופיע אחריה הכי הרבה פעמים. במידה ויש כמה מילים עם אותו מספר מופעים, תוחזר המילה בעלת האינדקס הנמוך יותר ב vocabulary. במידה ואחרי המילה word לא ניראתה אף מילה אחרת (חשבו באיזה מצב זה יכול לקרות) המתודה תחזיר null.

התימת המתודה:

**public** String getMostFrequentProceeding(String word)

- ʭʠ ʺ ʷʣʥʡʥ sentence ʨʴʹʮ ʺʬʡʷʮʤ isLegalSentence ʤʣʥʺʮʤ ʺʠ ʥʹʮʮ **]ʺʥʣʥʷʰ [5** (8) מודל השפה שבנינו מאפשר קיומו של משפט זה. מכיוון שמודל השפה מתיימר ללמוד את מבנה השפה, ואת הקשרים בין המילים, המשפט יהיה חוקי אם כל זוג מילים צמודות שמופיעות במשפט הופיע ביחד לפחות פעם אחת בטקסט עליו למדנו את מודל השפה (בענייני המרות ,כמובן, מה שקובע זה המודל שבנינו, ולא הגירסה ה"לא מומרת" של מילים בטקסט המקורי). :ʺʥʠʮʢʥʣ
- י המשפט love all you הוא משפט "חוקי" במודל שנבנה על סמך הקובץ המתואר בסעיף 3. הצירוף 10ve all ניראה בקובץ עליו התאמנו, וכן הצירוף all you. שימו לב שלא ראינו את כל המשפט בשלמותו בטקסט האימון, אבל זה לא משנה כי אנחנו מסתכלים ָרק על זוגות.
- המשפט love is is אינו חוקי. הצירוף is is לא ניראה בשום מקום בטקסט האימון.
- המשפט love the beatles גם כן אינו חוקי. המילים the,beatles כלל לא מופיעות the ַבאוצר המילים שלנו, ולכן ברור שלא ראינו את הצירוף 10ve the וכן את הצירוף beatles (שימו לב, קלט זה הוא קלט חוקי לפונקציה).
	- .true אם המשפט ריק או מכיל רק מילה אחת שנמצאית במילון יש להחזיר
	- אם המשפט מכיל רק מילה אחת שאינה נמצאית במילון יש להחזיר false.

התימת המתודה:

**public boolean** isLegalSentence(String sentence)

(9) **101 נקודות]** נרצה לבדוק אם באמצעות מבנה הנתונים שלנו ניתן ללמוד משהו על התנהגות השפה והיחסים בין מילים. לצורך בדיקה זו, נשתמש בקובץ טקסט גדול, וננסה לראות אם יש קשר בין מילים שמופיעות בקובץ הטקסט בהקשר דומה: כלומר, בסמיכות לאותן המילים. לצורך כך, ממשו את המתודה הסטטית calcCosineSim המקבלת שני מערכים של מספרים שלמים שאורכם זהה, ומחשבת את דמיון הקוסינוסים ביניהם על פי הנוסחא הבאה:

$$
\frac{\sum\limits_{i=1}^n A_iB_i}{\sqrt{\sum\limits_{i=1}^n A_i^2}\sqrt{\sum\limits_{i=1}^n B_i^2}}
$$

ו A ו B הם וקטורים באורך n הממומשים ע"י מערכים של int-ים. .B הוא האיבר ה i במערך A, ו <sub>ו</sub>B הוא האיבר ה i במערך B. ככל שהוקטורים הם דומים יותר, הערך שנקבל יהיה גדול יותר. לדוגמא: עבור שני הוקטורים [1,2,3], [1,0,5] נבצע את החישוב הבא:

$$
\frac{1*1+0*2+5*3}{\sqrt{1^2+0^2+5^2}*\sqrt{1^2+2^2+3^2}}
$$

0. אם אחד הוקטורים מכיל רק אפסים, הפונקציה תחזיר

: חתימת המתודה הסטטסית

**public static double** calcCosineSim(**int**[] arr1, **int**[] arr2)

(10) **[15 נקודות]** כעת, נשתמש בפונקציה שמימשנו בסעיף הקודם בשביל למצוא את המילה הכי . דומה למילה word כלשהי על פי ההקשר שלהן בטקסט

נגדיר את המושג "וקטור מייצג עבור מילה word כלשהי".

- שבור מילה word הקיימת באוצר המילים שלנו, הוקטור המייצג הוא וקטור הנגזר מתוך ⊌ מודל השפה ואורכו הוא כמספר המילים באוצר המילים (mVocabulary).
- word, mVocabulary[x] האיבר במקום ה x יכיל את מספר הפעמים שבהם ה ניראה במודל השפה (כלומר, כמה פעמים הצמד word, mVocabulary[x] נספר במודל).
	- לדוגמא: עבור מודל השפה שמתואר בסעיף (2), המילה love תיוצג באמצעות הוקטור : הבא: [1 ,0, 0, 1]
- ידור המילים באוצר המילים באוצר המילים הוא: need, is סידור המילים באוצר המילים סידור  $\circ$ הראשון בוקטור ייצג את המופע של love אחרי 10ve , האיבר השני ייצג את המופעים של all אחרי love, וכן הלאה.
	- הצירוף love  $\,$ love  $\,$ love  $\,$ o $\,$ o love הצירוף  $\,$ o
		- ∴ הצירופים love all מופיע פעם אחת
		- ∴ הצירופים love need ו love you אינם מופיעים כלל
			- הצירוף  $1$ ove is הצירוף הצירוף  $\circ$
	- את הוקטורים המייצגים עבור כל מילה נייצג ע"י מערכים חד מימדיים של מספרים שלמים שאורכם הוא כגודל אוצר המילים.
		- אם אוצר המילים הוא בגודל 1: כאשר אין מה להחזיר (כלומר יש תיקו בין כל המילים שלכולן יש אפס דמיון) מחזירים את המילה עם האינדקס הכי נמוך, כלומר הראשונה. . במקרה הזה יש רק מילה אחת, אז נחזיר את המילה עצמה

ממשו את הפונקציה getClosestWord אשר מקבלת מילה word ומחזירה את המילה הדומה לה ביותר על פי השוואת הוקטורים המייצגים של כל המילים לזה של word. עליכם לחלץ את הוקטור המייצג את word מתוך השדה bigramCounts, ולאחר מכן, למצוא מילה ט כך שה cosineSim בין הוקטור המייצג של w לבין זה של word הוא הגבוה ביותר מבין שאר המילים באוצר המילים. הציפיה שלנו היא שמילים בעלות וקטורים "דומים" יותר יהיו דומות במשמעות או באופן השימוש בהן בטקסט. במידה ויש שתי מילים להן דמיון זהה, יש להחזיר את זו שהאינדקס שלה קטן יותר.

התימת המתודה:

**public** String getClosestWord(String word)

הערה לידע כללי:

על מנת לקבל תוצאות משמעותיות בשיטה המתוארת בסעיף 10 עלינו להשתמש בכמות מאוד גדולה של טקסט, עם אוצר מילים רחב ודוגמאות שימוש רבות לכל מילה. כמו כן, עלינו להשתמש במידע נוסף: לא להשוות רק את המילים שמופיעות אחרי המילה, אלא גם את המילים הקודמות לה, ולהשתמש ביותר ממילה עוקבת\קודמת אחת. יחד עם זאת, גם בשיטה המאוד בסיסית שמתוארת בסעיף 10 ניתן להגיע לתוצאות מעניינות עבור הקובץ emma.txt (הספר "אמה" של ג'יין אוסטין, מתוך האתר ,ר הם בעלי וקטורים דומים יחסית, ([https://www.gutenberg.org](https://www.gutenberg.org/)/). כך לדוגמא, ניראה ש great ו good .<br>וכן "he", "she" ועוד רבים אחרים

מה שיכול לעזור לנו לשפר את התוצאות הוא עיבוד לשוני על הטקסט: למשל, להסב את כל הטיות . (goes -> go, books -> book) הפעלים ושמות העצם לצורת היחיד

כאמור. המימוש שלכם הוא בסיסי ביותר, אבל מהווה בסיס לטכניקות מתקדמות יותר בהן משתמשים בשביל ללמוד מידע על שפה. בפרט, בסעיף 8 אנחנו משתמשים במדד מאוד מחמיר: ציפוי מילים שלא ניראו בטקסט האימון גורמים לכך שהמשפט "אינו חוקי". מדד זה נקבע רק לצורך התרגיל, וכמובן שאין לו משמעות בעולם האמיתי של עיבוד שפה טבעית. במציאות, אנחנו נותנים למשפטים ציונים: כמה בירים הם לאור המודל שנלמד.

#### שימוש בחוזים:

בשלד התרגיל מופיעים חוזים עבור חלק מהמתודות. השתמשו בחוזים על מנת להבין אילו הנחות אפשר להניח על הפלט, ובאילו מקרי קצה צריך לטפל.

#### **קריאת מקבצים:**

במידה ובחרתם לעבוד עם Scanner בשביל לקרוא מהקבצים, שימו לב שעבור קבצים גדולים, בחלק ממערכות ההפעלה, ה Scanner יכול להיכשל. זו בעיה מוכרת וידועה ב Java וההמלצה היא לעבוד עם והוא לא קורא שום דבר, Gcanner עבור קבצים גדולים. לכן, אם אתם עובדים עם Scanner והוא לא קורא שום דבר החליפו את ה Scanner

## **ʸʨʱʨ**

לתרגיל זה מצורפת מחלקת טסטר. על מנת להריץ את הטסטר עליכם לוודא שהנתיבים לקבצים מהם קוראים/כותבים תואמים למיקומם על המחשב שלכם, ולעדכן את כתובות הקבצים במידת הצורך. מומלץ להוסיף בדיקות משלכם תוך שימוש בקבצי טקסט חדשים. ברוב המקרים כדאי להשתמש בקבצי קלט קצרים עליהם קל לחשב את התשובה אותה תרצו לקבל מהפונקציות שלכם.

# **בהצלחה!**